# **Working Effectively 2015 in Accounting and Finance**

**Microsoft Word are ideally placed to learn desktop publishing skills with our Microsoft Publisher training. Technicians) which will help students gain a prestigious Level 2 Certificate in Accounting. Working Effectively in Accounting and Finance is a course from AAT (The Association of Accounting** 

This course will help you understand the functions, processes and procedures within the accounts department of any organisation. You'll gain essential, practical knowledge to ensure you can successfully take up any position in an Accounts or Finance Department with ease and be sure you have a well-rounded finance skillset. Which means it's based on self-

You can study this course at your own pace and the format of the course means that you can study this in one of our local centres or at home to enable you to fit it in around your existing commitments.

Once you've successfully completed your training you'll gain a renowned Pitman Training Certificate and be well placed to go on to gain an AAT Level 2 Certificate in Accounting.

### recommend PowerPoint or you might consider seriously increasing your earning and career potential with one of our potential with one of our potential with one of our potential with our potential with  $\alpha$ **Designed for**

This course is designed for anyone looking to work within the manage the financial records of their own business. Before starting this course experience in basic book-keeping and Microsoft Excel is preferred. Accounts Department of any organisation or who wishes to

It's more specifically aimed at anyone looking to go on and attain Basic working knowledge of Windows and the Word program an AAT Level 2 Certificate in Accounting qualification.

## **Objectives Objectives**

The Association of Accounting Technicians) Level 2 Certificate in .<br>Accounting Qualification. You will learn practical tips, advice and **Course Content** knowledge about working within an Accounting role. This course is designed to help those seeking to achieve an AAT

There are ten chapters in this course:

**Chapter 1: Accounting and Finance in the Workplace Chapter 2:** The need for efficient Accounting **Chapter 3: Company Policies and Procedures Chapter 4:** Ethics and Sustainability **Chapter 5:** Working with numbers **Chapter 6:** Presenting data **Chapter 7:** Methods of communication **Chapter 8:** Organising your own work **Chapter 9: Team working Chapter 10:** Developing skills and knowledge

## **articles** from another program; speed a set of the program; speed a set of the program; speed a set of the set of the set of the set of the set of the set of the set of the set of the set of the set of the set of the set

The Working Effectively in Accounting and Finance course can be studied in two ways.

- **.** In centre, with our friendly course advisors available for support and guidance as and when you need it.
- **At home or from work with support via email or** telephone during working hours.

Once you've decided to go ahead you'll learn in your own time and at your own speed, but with the knowledge you have support at hand if required.

### **Constanting**<br> **Benefits**

- **Learn double-entry book-keeping in order to keep accurate accounting records accounting columns and objects**
- **The flexibility and value of a self-study course designed to** enable you to work at your own pace
- **A workbook to use as a reference guide on completion of**<br> **the course the course**
- pictures; using drawing tools; changing text wrapping; cropping **• The opportunity to gain the widely recognised Pitman <br>Training Cortificate Training Certificate**

**item from the Building Block library; setting up and using email**  $\alpha$  **and using email**  $\alpha$  **email**  $\alpha$  **email**  $\alpha$  **email**  $\alpha$  **email**  $\alpha$  **email**  $\alpha$  **email**  $\alpha$  **email**  $\alpha$ 

Available as part of selected diplomas

**Course duration: own publications 29 hours**

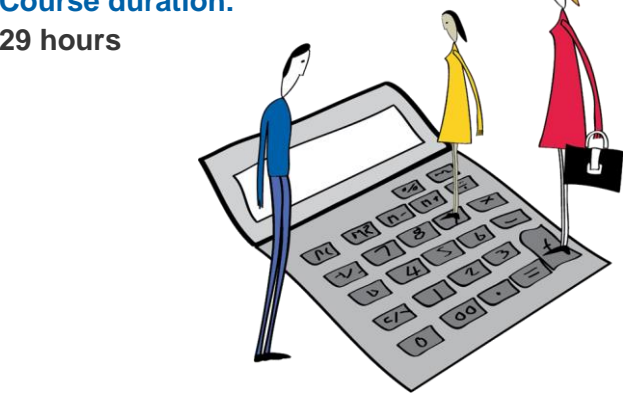

The CPD Standards Office CPD PROVIDER: 21121  $2014 - 2016$ www.cpdstandards.com

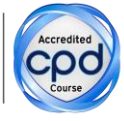

Make sure this course is right for you - have a friendly chat with a Course Adviser, arrange to drop in to have a FREE taster or book a place...

## City of London: 020 7256 6668 Oxford Circus: 020 7580 1651

web: www.pitmanlondon.co.uk email: courses@pitmanlondon.co.uk

- pitma training
- Microsoft Skills MOS & ECDL > Sage > IT Professional > Keyboard Skills > Management Skills ▶ Secretarial & PA ▶ Administration ▶ Personal Development ▶ Shorthand ▶ Bookkeeping & Accounts
	-
	-
-